## SAP ABAP table TTED INDOC COM {Input Document}

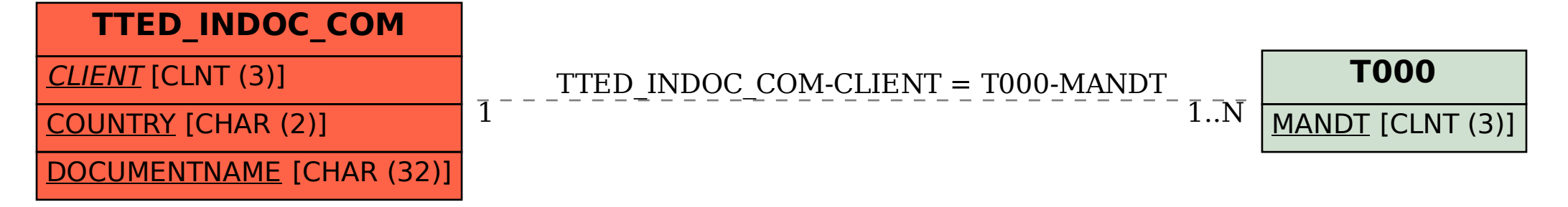